## Regnskab - Særslev Boldklub 2023

#### Indtægter:

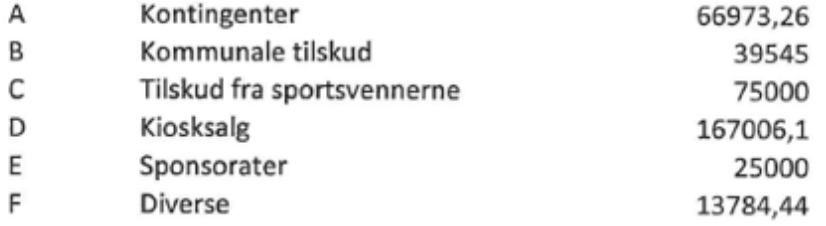

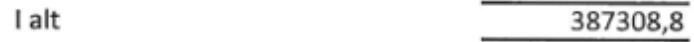

### Udgifter:

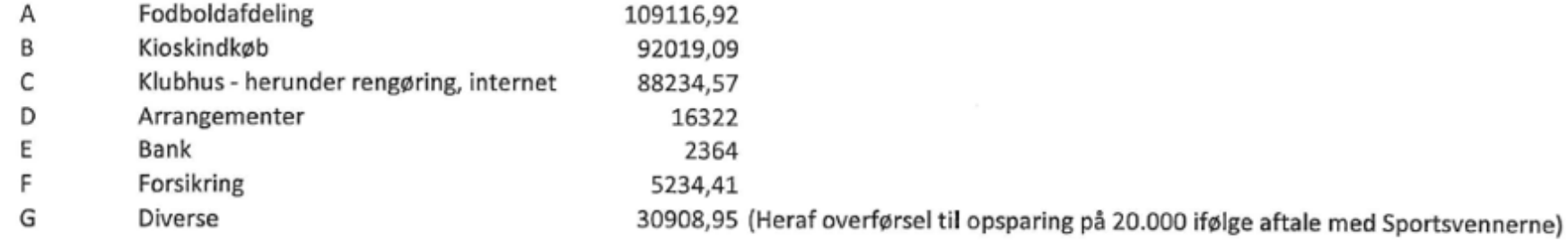

Resultat 2023: | alt

344199,94

# 43108,86

Kontantbeholdning: 27,5 kr (+ 1000 kr i kasseapparatet)

### Netbank:

Saldo 31.12.2023 127927,1 (+ 20.000 kr på separat opsparing ifølge aftale med Sportsvennerne)